# **TRAINING OFFERING**

#### **Du kan nå oss her**

Postboks 6562 ETTERSTAD, 0606 Oslo, Norge

Email: kurs.ecs.no@arrow.com Phone: +47 22 02 81 00

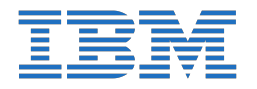

# **IBM InfoSphere Information Governance Catalog v11.5.0.2: Understanding Your Information Assets**

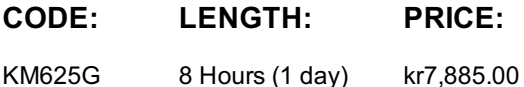

#### **Description**

This course enables students to acquire the skills necessary to use the Information Governance Catalog to analyze metadata stored within the Information Server Repository. The emphasis is on how metadata gets captured within the repository and how to explore and analyze the metadata it contains.

#### **Objectives**

Please refer to coure overview

#### **Audience**

This is a basic course for those who will be using IGC to explore and analyze metadata stored within the Information Server Repository.

#### **Prerequisites**

Those taking this course should have basic knowledge of the Windows operating system. Familiarity with Information Server products is desirable but not required.

# **Programme**

1: Introduction to the Information Governance Catalog Metadata• Describe and list examples of metadata• Describe the purpose and uses of the Information Governance Catalog• List the main functional categories of the Information Governance Catalog• Describe the IBM Information Server environment and how the Information Governance Catalog is part of it• Describe the metadata management role of the Information Governance Catalog within Information Server2: Exploring the Information Governance Catalog• Log into the Information Governance Catalog• Describe how metadata is organized with the Information Server Repository• Navigate around the Information Governance Catalog• Explore the types of metadata assets that can be viewed and analyzed in the Information Governance Catalog3: Capturing metadata assets• Use Metadata Asset Manager to capture metadata for ODBC data resources, logical models, and BI reports• Describe DataStage captured metadata, including sequential files and DataStage jobs and job sequences• Describe how DataStage operational metadata is generated• Capture DataStage operational metadata4: Search and query• Explore the metadata hierarchy of assets• Use the Find capabilities of the Information Governance Catalog• Create and execute queries5: Data lineage• Generate an impact analysis graph• Generate a data lineage graph• Solve problems using impact analysis and lineage graphs6: Enhancing lineage through extended mappings• Create extended data assets• Create extended mappings• Create a data lineage report involving extended data assets• Generate business lineage report7: Open Governance Catalog• Describe Open Governance Catalog and its benefits•Define new (custom) asset types using the Open Governance Catalog REST API•Import new (custom) asset types•Display the flow of data through the new asset type•Governing and benefiting from new asset types

# **Session Dates**

Ved forespørsel. Vennligst kontakt oss

# **Tilleggsinformasjon**

Denne treningen er også tilgjengelig som trening på stedet. Kontakt oss for å finne ut mer.